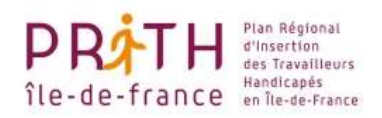

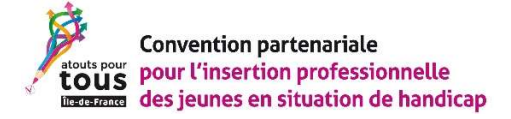

# Fonctionnement du Fonds d'aides exceptionnelles

# Rôle du Fonds d'aides exceptionnelles

Le fonds d'aides exceptionnelles est constitué pour financer des aides techniques et humaines\* pour les jeunes dont le parcours est gravement mis en péril par une impossibilité d'accéder à des aides adaptées à leur situation et qui qui doivent faire face à des situations susceptibles de compromettre leur scolarité ou leur insertion professionnelle (défaillances techniques, besoins d'aide humaine non prévus ou insuffisamment couverts…).

Cette aide doit permettre de faire face à des situations auxquelles les aides de droit commun (tous publics) ou spécifiques (dédiées aux personnes en situation de handicap) ne permettent pas de répondre ou ne permettent pas de répondre complètement ou suffisamment. Le fonds d'aide exceptionnelle intervient donc en subsidiarité des aides de droit commun ou spécifiques mobilisables qui devront être sollicitées prioritairement et préalablement. Si celles-ci ne peuvent répondre à la situation, sont insuffisantes ou obéissent à des délais de mise en œuvre trop long le Fonds d'aide exceptionnelle pourra être sollicité.

(\*) Par exemple, il est possible de mobiliser le Fonds en complément de la dotation du MESR pour rémunérer un codeur LPC/un interprète (avec une dépense plafonnée) ou bien encore pour la prise en charge des trajets domicile /université (dans l'attente de l'intervention de la MDPH et du STIF)

# Publics éligibles

L'ensemble des publics visés par l'article 2 de la convention régionale de partenariat pour l'insertion professionnelle des jeunes en situation de handicap est éligible, à savoir :

- Lycéens, inscrits dans un établissement d'enseignement secondaire
- Jeunes accompagnés par des établissements et services médico-sociaux (ESMS)
- Elèves en décrochage scolaire ou en fin de parcours ;
- **Ftudiants**
- Apprentis,
- Stagiaires de la formation professionnelle ou continue, ou en reprise d'étude,
- Demandeurs d'emploi suivis ou non par un opérateur du service public de l'emploi, en vue d'un accès à leur premier emploi, reconnus handicapés au sens de l'OETH (public bénéficiaire de l'obligation d'emploi étendue aux stagiaires) conformément à la réglementation en vigueur.

## Critères d'éligibilité des demandes d'aide

#### La demande d'aide doit répondre à au moins l'un des trois critères suivants :

- Le caractère exceptionnel : la demande ne relève pas d'une prise en charge par les dispositifs de droit commun ou spécifiques
- Le caractère compensatoire -: la demande relève d'une prise en charge par les dispositifs de droit commun ou spécifique mais cette prise en charge est plafonnée ou soumise à des délais de traitement incompatibles avec l'urgence de la situation considérée. En ce cas, le recours au fonds d'aides exceptionnelles doit permettre d'éviter, dans une situation identifiée à risque, une rupture de parcours. Ce recours est ponctuel : son renouvellement éventuel sera étudié au cas par cas.
- Le caractère imprévisible : la demande est liée à une situation qui n'a pu être anticipée telle qu'une aggravation du handicap ou des besoins nouveaux qui excèdent la prise en charge des dispositifs de droit commun et spécifiques

#### Plafonnement de certaines aides

- Cas particulier des équipements non restituables
	- Pour les achats inhérents à la personne et ne pouvant être restitués (ex : prothèses) ou de biens à usage de la personne (ex : équipement), la participation accordée au titre du Fonds d'aides exceptionnelles en complément des aides de droit commun et spécifiques pourra constituer un don dès lors que tous les critères de recours au fonds seront réunis et dûment argumentés.

Ces achats sont plafonnés à 800 euros.

Cas des demandes liées aux troubles auditifs Pour ces demandes, notamment les prestations de type LSF ou assimilées telles que codage LPC, l'aide accordée par la convention ne peut excéder 2000 euros, quel que soit le montant total de l'intervention.

En annexe 1 un tableau présente à titre indicatif des exemples de demandes d'aide pouvant être faites au Fonds d'aides exceptionnelles. Ce tableau n'est pas exhaustif et pourra être complété suivant l'activité du Fonds.

## Procédure de sollicitation du Fonds d'aides exceptionnelles

## Qui peut solliciter le fonds ?

Tout représentant des réseaux d'accompagnants partenaires de la convention, ci-après désignés par le terme « solliciteur », (Service mission inclusive des Rectorats, dispositifs d'insertion professionnelle portés par des ESMS, établissements d'enseignement supérieur, acteurs du SPE ….) peut saisir le Fonds d'aides exceptionnelles après avoir vérifié que la demande répond aux critères d'éligibilité définis.

#### Formalisation de la demande

La demande doit être transmise par mail à l'adresse suivante : fondsaide.atoutspourtous@amnyos.com

L'objet du mail devra obligatoirement indiquer « demande d'aide au fonds d'aides exceptionnelles ».

- La demande d'aide est émise par l'institution /organisme qui sollicite le fonds. Elle est à formuler au moyen du document « Formulaire de demande d'aide » au Fonds d'aides exceptionnelles Atouts pour tous » » Afin d'éviter un traitement de données personnelles, il est recommandé de désigner le bénéficiaire final de la demande par son prénom et l'initiale de son nom s'il y a lieu de le citer, au lieu de mentionner son identité.
- Une demande d'achat est à joindre au formulaire de demande d'aide

Le solliciteur émet une demande d'achat, en utilisant le document « Demande achat PRITH.docx » qu'il complète (version électronique ou papier) ; il indique le fournisseur choisi (nom + adresse postale + adresse e-mail de contact le cas échéant), et joint le devis du fournisseur, ainsi que les autres devis le cas échéant.

Dans la mesure du possible, il est souhaitable d'avoir au moins 2 devis portant sur des prestations identiques.

#### Procédure de validation de la demande

- Les demandes sont faites auprès du comité de validation composé de 4 membres et 4 suppléants mandatés pour une année par le comité de pilotage de la convention.
- -
- Les membres du comité de validation vérifient la complétude des dossiers et émettent un avis au vu des critères d'éligibilité.
- Le comité de validation répond sous 48 heures. Sa validation est acquise si au moins 3 avis favorables sur les 4 avis requis sont recueillis dans ce délai, préconisé pour répondre à l'urgence. A défaut le comité renvoie la demande à ceux des membres n'ayant pas répondu, reportant le délai d'autant dès lors que cela n'altère pas la poursuite de l'action.
- Le comité de validation a compétence à approuver immédiatement toute demande dans la limite d'un plafond de 2 000 euros, au-delà de cette somme, un avis des membres du bureau (voir composition en fin de document) est requis. Le bureau pourra être consulté par mail, la demande sera validée à la majorité, dès retour favorable d'au moins deux tiers des membres sollicités sous 48h.
- La DRIEETS est destinataire des demandes faites au comité de validation.

## Circuit de décision

Les demandes acceptées et validées par le comité de validation sont transmises à l'organisme gestionnaire des fonds de la convention, le GIP- FCIP de l'académie de Versailles. Celui-ci établit un bon de commande.

- Bons de commande : le GIP-FCIP contrôle les éléments de la demande, s'assure de la disponibilité des fonds, puis vise la demande d'achat. Ensuite le GIP-FCIP émet un bon de commande officiel, qui sera envoyé au fournisseur, avec copie au solliciteur et à la DRIEETS.

## Aucune prestation ne peut commencer sans l'envoi au préalable d'un bon de commande.

La facture, à établir au nom du GIP FCIP, est réglée au prestataire au vu du justificatif de service fait transmis par le solliciteur. Elle doit impérativement être conforme au montant de l'aide accordée.

Le délai entre l'accord du comité de validation et l'émission du bon de commande est d'une semaine au plus.

## **Paiement**

- Réalisation de l'achat, service fait et règlement du fournisseur : à réception du matériel commandé, le solliciteur s'assure de la conformité, signe le bon de livraison (avec ou sans réserve), et le transmet au GIP-FCIP (par courrier ou mail).
- Pour une prestation réalisée, le solliciteur devra envoyer au GIP-FCIP la preuve du service fait (attestation, fiche d'émargement, tickets justificatifs, etc.) ainsi que la facture si celle-ci est en sa possession. Ces documents devront être transmis au GIP-FCIP dans les 8 jours de leur réception pour éviter d'éventuelles pénalités de retard imputées par le fournisseur en cas de retard de paiement. Cette transmission déclenche le paiement du fournisseur.

## Coordonnées du GIP-FCIP : ce.dafpic@ac-versailles.fr

Adresse postale : GIP-FCIP de l'académie de Versailles 19 avenue du Centre – BP 70101 78053 SAINT QUENTIN EN YVELINES Cedex

## Nota :

Données personnelles :

Les informations nominatives qui seraient contenues dans les différents documents échangés en interne ne font l'objet d'aucune exploitation en dehors de la réalisation de l'objet de la procédure.

Toute demande en modification ou effacement de données personnelles est à adresser à : atouts-pour-tous-idf@ac-paris.fr

# Annexe 1 : Exemples de demandes d'aide pouvant être faites au Fonds d'aides exceptionnelles.

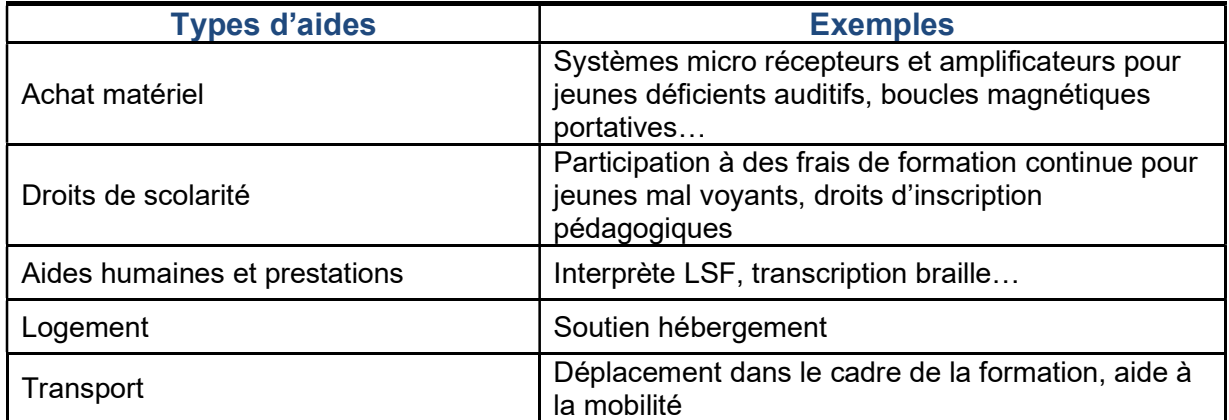